# **Worksheet 1: Integrators**

Olaf Lenz Alexander Schlaich Stefan Kesselheim Florian Fahrenberger Peter Košovan

November 9, 2012 Institute for Computational Physics, University of Stuttgart

# **1 General Remarks**

- Deadline for the report is **Tuesday, 13th November 2012, 10:00**.
- On this worksheet, you can achieve a maximum of 20 points.
- To hand in your report, send it to your tutor via email
	- **–** Olaf (olenz@icp.uni-stuttgart.de; Thursday, 14:00 15:30)
	- **–** Jens (smiatek@icp.uni-stuttgart.de; Friday, 8:00 9:30)
- Please attach the report to the email. For the report itself, please use the PDF format (we will *not* accept MS Word DOC files!). Include graphs and images into the report.
- If the task is to write a program, please attach the source code of the program, so that we can test it ourselves.
- $\bullet$  The report should be 5–10 pages long. We recommend to use LAT<sub>E</sub>X. A good template for a report is available.
- The worksheets are to be solved in groups of two or three people. We will not accept hand-inexercises that only have a single name on it.

# **2 Cannonball**

#### **2.1 Simulating a cannonball**

In this exercise, you will simulate the trajectory of a cannonball in 2d and where it hits the ground.

At time  $t = 0$ , the cannonball (mass  $m = 2.0 \text{ kg}$ ) has a position of  $\mathbf{x}(0) = \mathbf{0}$  and a velocity of  $\mathbf{v}(0) = \begin{pmatrix} 50 \\ 50 \end{pmatrix} \frac{\text{m}}{\text{s}}$  $\frac{\text{m}}{\text{s}}$ .

To simulate the cannonball, you will use the simple Euler scheme to propagate the position **x**(*t*) and velocity **v**(*t*) at time *t* to the time  $t + \Delta t$  ( $\Delta t = 0.1$  s):

<span id="page-0-1"></span><span id="page-0-0"></span>
$$
\mathbf{x}(t + \Delta t) = \mathbf{x}(t) + \mathbf{v}(t) \cdot \Delta t \tag{1}
$$

$$
\mathbf{v}(t + \Delta t) = \mathbf{v}(t) + \left(\frac{\mathbf{F}(t)}{m}\right) \Delta t
$$
 (2)

The force acting on the cannonball is gravity  $\mathbf{F}(t) = \begin{pmatrix} 0 & 0 \\ 0 & 0 \end{pmatrix}$  $m \times g$ ), where  $g = 9.81 \frac{m}{s^2}$  is the gravitational

constant.

The Euler scheme can be derived from a second order Taylor expansion of the position and velocity in time:

$$
\mathbf{x}(t + \Delta t) = \mathbf{x}(t) + \frac{\partial \mathbf{x}(t)}{\partial t} \Delta t + \mathcal{O}(\Delta t^2)
$$
\n(3)

$$
\mathbf{v}(t + \Delta t) = \mathbf{v}(t) + \frac{\partial \mathbf{v}(t)}{\partial t} \Delta t + \mathcal{O}(\Delta t^2)
$$
\n(4)

**Task** (3 points) Write a Python program that simulates the cannonball until it hits the ground  $({\mathbf{x}})_1 \leq 0$ and plots the trajectory.

#### **Hints on preparing the report**

- Whenever you are asked to write a program, hand in the program or program source code together with the report. In the report, you can put excerpts of the central parts of the code.
- When a program should plot something, it might be a good idea to include the plot into the report.
- Explain what you see in the plot!

#### **Hints for this task**

• For those of you that do not know Python (yet), you can ask your tutor to give you a template for the program, where only the central parts are missing.

Note that we will not give you a program file, but an image or a print-out, so that you will have to type the program into a text editor yourself. This is not meant to annoy you, but will help you to learn Python quicker.

- The program that you start writing in this task will be successively extended throughout the whole sheet. Therefore it pays off to invest some time to write this program cleanly!
- Throughout the program, you will use NumPy for numerics and Matplotlib for plotting, therefore import them at the beginning:

```
from numpy import *
from matplotlib.pyplot import *
```
• Model the position and velocity of the cannonball as 2d NumPy arrays:

 $x=array([0.0, 0.0])$ 

- Implement a function compute\_forces(x) that returns the force (as 2d NumPy array) acting on the cannonball at position x.
- Implement a function step\_euler(x, v, dt) that performs a single time step dt of the Euler scheme for the position  $x$  and velocity v. The function returns the new position  $x$  and velocity v.
- Beware that when you implement the euler step, you should *first* update the position and then the velocity. If you do it in the other order, you have implemented the so-called *symplectic Euler algorithm*, which will be discussed later.
- Remember that NumPy can do elementwise vector operations, so that in many cases there is no need to loop over the array elements. Furthermore, these elementwise operations are significantly faster than the loops. For example, assuming that a and b are NumPy arrays of the same shape, the following expressions are equivalent:

```
for i in range(N): a[i] += b[i]# is the same as
a + b
```
- In the main program implement a loop that calls the function step\_euler() and stores the new position in the trajectory until the cannonball hits the ground.
- Store the positions at different times in the trajectory by appending them to a list of values

```
# init the trajectory
traj = []# append a new v a l u e o f x t o t h e t r a j e c t o r y
traj.append (x.copy ())
```
Note that when  $x$  is a NumPy array, it is necessary to use  $x$ .copy() so that the list stores the values, not a reference to the array. If  $x$  is a basic type (int, float, string), the call to  $copy()$ does not work.

• When the loop ends, make the trajectory a NumPy array and then plot the trajectory.

```
# t r a n s f o r m t h e l i s t i n t o a NumPy a r r a y , w h i c h makes i t e a s i e r t o p l o t
traj = array ( traj )
# F i n a l l y , p l o t t h e t r a j e c t o r y
plot(train[:,0], traj[:,1], '-'')# and show t h e g r a p h
show ()
```
#### **2.2 Influence of friction and wind**

Now we will add the effect of aerodynamic friction and wind on the cannonball. Friction is a nonconservative force of the form  $F_{\text{fric}}(\mathbf{v}) = \gamma(\mathbf{v}-\mathbf{v}_0)$ . In our case, we assume that the friction coefficient is  $\gamma = 0.1$  and that the wind blows parallel to the ground with a wind speed  $v_w$  ( $\mathbf{v}_0 =$  $\int v_w$ 0  $\Big)$  m  $\frac{\text{m}}{\text{s}}$ ).

**Task** (3 points)

- Extend the program from the previous task to include the effects of the aerodynamic friction.
- Create a plot that compares the following three trajectories:
	- **–** trajectory without friction
	- trajectory with friction but without wind  $(v_w = 0)$
	- **–** trajectory with friction and with strong wind (*v<sup>w</sup>* = −50)
- Create a plot with trajectories at various wind speeds *vw*. In one of the trajectories, the ball shall hit the ground close to the initial position. Roughly what wind speed  $v_w$  is needed for this to happen?

#### **Hints**

- Extend the function compute  $forces(x)$  so that it also takes the velocity v as argument and add the friction force.
- Wrap the main loop into a function so that you can create several trajectories at different values of  $\gamma$  and  $v_w$  in a single program.
- The constants  $\gamma$  and  $v_w$  that are needed in the functions compute\_forces() can either be modelled by global variables (use the keyword **global**), or by extending the functions compute\_forces() and step\_euler() by corresponding arguments.
- You can add legends to the plots like this:

```
# make a plot with label "f(x)"
plot(x, y, label="f(x)")# make t h e l a b e l s v i s i b l e
legend ()
# show t h e g r a p h
show ()
```
# **3 Advanced integrators: Solar system**

The goal of this exercise is to simulate a part of the solar system (Sun, Venus, Earth, the Moon, Mars and Jupiter) in 2d, and to test the behaviour of different integrators.

In contrast to the previous task, you will now have to simulate several "particles" (in this case planets and the sun, in the previous case a cannonball) that interact, while there is no constant or frictional force. In the following,  $\mathbf{x}_i$  denotes the position of the *i*th "particle" (likewise the velocity  $\mathbf{v}_i$  and acceleration **a***i*).

The behaviour of the solar system is governed by the gravitational force between any two "particles":

$$
\mathbf{F}_{ij} = Gm_i m_j \frac{\mathbf{r}_{ij}}{|\mathbf{r}_{ij}|^3}
$$
 (5)

where  $\mathbf{r}_{ij} = \mathbf{x}_i - \mathbf{x}_j$  is the distance between particle *i* and *j*, *G* is the gravitational constant and  $m_i$ is the mass of particle *i*. The total force on any single particle is then given by:

<span id="page-4-0"></span>
$$
\mathbf{F}_{i} = \sum_{\substack{j=0 \ i \neq j}}^{N} \mathbf{F}_{ij} \tag{6}
$$

#### **3.1 Simulating the solar system with the Euler scheme**

The file solar system.npy, that you can download from the lecture home page, contains the names of the "particles", the initial positions, velocities, masses and the gravitational constant of a part of the solar system and can be read as follows:

```
# l o a d i n i t i a l p o s i t i o n s and m a s se s from f i l e
name, x_init, v_init, m, g = load('solar_system.npy')
```
The lengths are given in units of the astronomical unit AU (*i.e.* the distance between earth and sun), the time in units of years, and the mass in units of the earth mass.

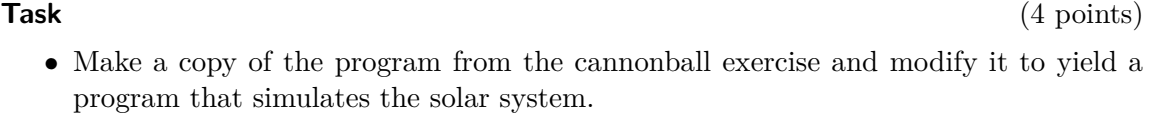

• Simulate the solar system for one year with a time step of  $\Delta t = 0.0001$ .

- Create a plot that shows the trajectories of the different "particles".
- Perform the simulation for different time steps ∆*t* ∈ {0*.*0001*,* 0*.*001} and plot the trajectory of the moon (particle number 2) in the rest frame of the earth (particle number 1). Are the trajectories satisfactory?
- Modern simulations handle up to a few billion particles. Assume that you would have to do a simulation with a large number of particles. What part of the code would use the most computing time?

### **Hints**

• The file solar\_system.npy is contained in a tar archive that can be unpacked by issueing the following command in a shell:

```
tar - xvf solar_system.tar.gz
```
- As there are 6 "particles" now, the position vector x and the velocity vector v are now  $(2 \times 6)$ arrays, and the mass m is an array with 6 elements.
- The function that you need to modify most is the function compute  $f$ orces $(x)$  that now needs to compute the gravitational forces as in equation [\(6\)](#page-4-0).

• Here, you might actually have to write a loop over the elements of the array. To be able to do that, it is helpful to know how to access the shape of the array:

```
# c r e a t e a 2 x 2−arr ay
a = \text{numpy.array}([1, 2], [3, 4]])# determine the "shape" of the array
N, M = a.shape# sum a l l e l e m e n t s o f t h e a r r a y
for i in range (N) :
  for j in range (M) :
     sum += a[i,j]
```
- When computing the forces, keep in mind Newton's third law, *i.e.* when particle *j* acts on particle *i* with the force  $\mathbf{F}_{ij}$ , particle *i* acts on particle *j* with the force  $-\mathbf{F}_{ij}$ .
- If you wrote step\_euler() using the NumPy vector operations, it should not be necessary to modify the function.
- name is a list of names of the planets that can be used in a plot to generate labels.

### **3.2 Integrators**

In the previous exercises, you have used the Euler scheme (*i.e.* a simple mathematical method to solve a initial value problem) to solve Newton's equations of motion. It is the simplest *integrator* that one can think of. However, the errors of the scheme are pretty large, and also the algorithm is not *symplectic*.

### **Symplectic Euler algorithm**

The simplest symplectic integrator is the *symplectic Euler algorithm*:

$$
\mathbf{v}(t + \Delta t) = \mathbf{v}(t) + \mathbf{a}(t)\Delta t \tag{7}
$$

<span id="page-5-2"></span>
$$
\mathbf{x}(t + \Delta t) = \mathbf{x}(t) + \mathbf{v}(t + \Delta t) \cdot \Delta t \tag{8}
$$

where  $\mathbf{x}(t)$  are the positions and  $\mathbf{a}(t) = \left(\frac{\mathbf{F}(t)}{m}\right)$  $\frac{f(t)}{m}$  is the acceleration at time *t*. Compare the algorithm to the simple Euler scheme of equations  $(1)$  and  $(2)$ .

#### **Verlet algorithm**

Another symplectic integrator is the *Verlet algorithm* (that has been derived in the lecture):

$$
\mathbf{x}(t + \Delta t) = 2\mathbf{x}(t) - \mathbf{x}(t - \Delta t) + \mathbf{a}(t) \cdot \Delta t^2 + \mathcal{O}\left(\Delta t^4\right)
$$
\n(9)

### **Velocity Verlet algorithm**

An alternative to the Verlet algorithm is the *Velocity Verlet algorithm*:

<span id="page-5-0"></span>
$$
\mathbf{x}(t + \Delta t) = \mathbf{x}(t) + \mathbf{v}(t) \cdot \Delta t + \frac{\mathbf{a}(t)}{2} \Delta t^2 + \mathcal{O}\left(\Delta t^4\right)
$$
 (10)

<span id="page-5-1"></span>
$$
\mathbf{v}(t + \Delta t) = \mathbf{v}(t) + \frac{\mathbf{a}(t) + \mathbf{a}(t + \Delta t)}{2} \Delta t + \mathcal{O}\left(\Delta t^4\right). \tag{11}
$$

- Derive the Velocity Verlet algorithm. To derive the position update, use a Taylor expansion of  $\mathbf{x}(t + \Delta t)$  truncated after second order. To derive the velocity update, Taylor-expand  $\mathbf{v}(t + \Delta t)$  up to the second order. To obtain an expression for  $\frac{\partial^2 \mathbf{v}(t)}{\partial t^2}$ , use a Taylor expansion for  $\frac{\partial \mathbf{v}(t + \Delta t)}{\partial t}$  truncated after the first order.
- Rearranging the equations of the Velocity Verlet algorithm, show that it is equivalent to the standard Verlet algorithm. First express  $\mathbf{x}(t + 2\Delta t)$  using **x**, **v** and **a** at  $(t + \Delta t)$ . in Equation [\(10\)](#page-5-0). Then rearrange Equation (10) to express  $\mathbf{x}(t)$ . Add the two equations and then group velocity terms together. Put all velocity terms on one side of equation [\(11\)](#page-5-1) and use them to substitute in your last equation.

# **Implementation**

Even when you know the equations of the algorithms, it does not mean that it is immediately obvious how to implement them correctly and efficiently and how to use them in practice.

For example, in the case of the Euler scheme (equations  $(1)$  and  $(2)$ ), it is very simple to accidentally implement the symplectic Euler scheme instead. The following is pseudocode for a step of the Euler scheme:

- 1.  $\mathbf{x} \leftarrow \mathbf{x} + \mathbf{v} \Delta t$
- 2.  $\mathbf{v} \leftarrow \mathbf{v} + \mathbf{a} \Delta t$

If you simply exchange the order of operations, this becomes the symplectic Euler algorithm.

Another example for an algorithm that is tricky to use in a simulation is the Verlet algorithm.

**Task** (1 point) Study equation [\(9\)](#page-5-2). Why is it difficult to implement a simulation based on this equation in practice? What is missing?

Therefore, the Velocity Verlet algorithm is more commonly used in simulations. Unfortunately, implementing equations [\(10\)](#page-5-0) and [\(11\)](#page-5-1) has its pitfalls, too. Note that the algorithm requires both **a**(*t*) and **a**( $t + \Delta t$ ) in equation [\(11\)](#page-5-1). As computing **a**(*t*) requires to compute the forces **F**(*t*), this would make it necessary to compute the forces twice. To avoid this, one can store not only the positions **x** and velocities **v** in a variable, but also the accelerations **a** and implement a time step of the algorithm as follows:

- 1. Update positions as per equation [\(10\)](#page-5-0), using the value of **a** stored in the previous time step.
- 2. Perform the first half of the velocity update of equation [\(11\)](#page-5-1): **v**  $\leftarrow$  **v** +  $\frac{a}{2}\Delta t$
- 3. Compute the new forces and update the acceleration:  $\mathbf{a} \leftarrow \frac{\mathbf{F}}{m}$ .
- 4. Perform the second half of the velocity update with the new acceleration **a**.

- Implement the symplectic Euler algorithm and the Velocity Verlet algorithm in your simulation of the solar system.
- Run the simulation with a time step of  $\Delta t = 0.01$  for 1 year for the different integrators and plot the trajectory of the moon in the rest frame of the earth.

**Hint** If you have written the rest of the program cleanly, it should be enough to implement new functions step\_eulersym(x,v,dt) and step\_vv(x,v,a,dt) and to modify the main loop accordingly to call these functions to use a different integrator.

# **3.3 Long-term stability**

An important property for Molecular Dynamics simulations is the *long-term stability*.

**Task** (3 points)

- During the simulation, measure the distance between earth and moon in every timestep.
- Run the simulation with a time step of  $\Delta t = 0.01$  for 10 years for the different integrators and plot the distance between earth and moon over time. Compare the results obtained with the different integrators!